$MTE - 417$ 

 $\mathcal{L}^{\text{max}}_{\text{max}}$  ,  $\mathcal{L}^{\text{max}}_{\text{max}}$ 

MULTICS TECHNICAL BULLETIN

To: MTB Distribution

From: Jim Davis

Date:  $06/06/79$ 

Subject: The future of prope

I Istroguetion

This MTB describes the plans for probe in Multics Release 8.0 and beyond, The most important feature of versior 4 probe (in Me 8) will be improved support of FORTRAN and COBOL. Other features will be support for low-level debugging, self-cocumentation, and several convenient requests. The implementation will be drasticatly changed to allow for future expansion. This MTB concludes with ideas for future versions of prote, and is followed by a ravised MPM document.

II Improved Support of FORIRAN and COBOL.

the current crobe user interface was designed with the PL/I user in mind, and can be annoyingly inconvenient for COBOL or FORTRAN users. The goal is to present each programmer with a "virtual machina" that seems to work in the programmen's language. To this end, probe will have a "current language", which will determine how expressions are interpreted and how to format output.

One problem with the current design of crobe is that the. source language might conceivably be specified by either the "source" pointer or the "block" pointer, Since neither is the obvicus night choice the two will be menged into a single entity. which will subsume the functions of both, although it will continue to be called the "source" pointer.

When the current language is COBOL, probe will:

translate upper case variable names to lower case,  $and$ translate the hyphen character to an uncerscore on input. Cutout will use the name as stored in the symbol table, except thit underscore will be translated to hyphen. This transtation is necessary because the COBOL compiler use all lower case letters, and substitutes the uncerscore for the

Multics Project internal working documentation. Not to be reproduced or distributed outside the Multics Project.

 $\mathbf{1}$ 

#### hychen in symbol tables.

Use COBOL, nather than PL/I, tenms when printing the attributes of data.

Use the COBOL structure name qualification syntax linstead of the PL/I syntax.

Probe (and debugger support routines in cound\_cebug\_util\_) will be extended to hangle the COBCL data types for 4 bit decimal and overpinched data, (Note that COBOL currently does not build connect symbol table entries for some of these cata types).

- probe will refuse to set preaks after COBOL In acdition. statements. Because of the code generated, this feature was never reliable, so it will be removed.

When the current (anguage is FCRTRAN probe witt:

accept the FORTRAN companison openators (in adoltion to the PL/I operators.

use atrue, and afaise. for input and output of logical data, instead of "1"b and "0"b.

igrone case on input if the FORTRAN object segment was compiled with -fold on -cand, On output the names of variables will be crinted as they appear in the sympol table.

In addition, the new request "display" will be useful to the FORTRAN programmer who has stored Multics pointers or other non-FIRTRAN data in FORTRAN storage.

## III Lemer Level Support

tower level support is being added to probe in oncer that debug may be phased out. It is undesirable to mairtain tho debuggers, and probe is far more maintainable than dabug. There ane in plans now to do anything to debug. It is hoped that it will simply wither away. New features that are applicable to low level debugging are:

The new nequest "cisplay", mentioned above.

Machine registers (as saved in the stack frame) will be accessible as probe builtins.

## IV Extensions to probe

third goal is to make probe more essily extensible. Extensions are contemplated for such features as cabugging dead

 $MTB -$ 

processes and other peoples live ones. and supporting PASCAL. Although no extensions are planned for release 8.0, all internal anchitecture changes to support them will be available. In fact, the support of FORTRAN and COBOL depends upon it.

 $\mathbf{V}$ Cther New Egatures

> Prope will be self-documenting. Two new requests will be acded: "help", which prints info files, and "?", which prints the names of all currenly defined requests.

> $S  $\epsilon$  **var**  $\alpha$$ new builtins will be added, including addrel, baseptr, rel and ptr. A full list is in the MPM writeup.

> Extensive control over probe's behavior will be available. Instead of just one mode ("long" on "brief") there will be many orthogonal modes, with separate control of features that w-re-previously all controlled by "mode". Modes will be saved across process, in the users probe sec.

> It will be cossible to print all the anguments to the current procedure with a single request.

> The syntax of the "status" and "reset" requests will  $b \in$ simplified and made consistent with each other.

> The search string supplied to the "position" request i s stored, so the user can search for identical string by sipplying "".

> Expressions will be evaluated using operator precedence. (Currently they are evaluated in a left-to-right manner)

### VI Decumentation

Enclosed is a completely new probe MPM write-up. There is  $n<sub>o</sub>$ glossary on examples in it - the 7.0 versions will te used.  $I<sup>†</sup>$ has not been determined whether FORTRAN or COBOL axamples will go into the MPM (as opposed to the FUG and CUG).

#### VII Mishful Ihinking

There has been some discussion of features that could/should be added to crobe "someday". They are currently not well defined, but are included here for speculation.

eciting breakdoints using cedx

a "smant" step recuest that uses an extenced statement map so that transfers of control (if-then-else, do loops) no longer nesult in stepping getting "lost".

 $MTB -$ 

the ability to trace all references to a variable, and execute a breakpoint when a given focation is either read or

the ability to spe**cify** scurce line location using non-executable source lines such as comments

The ability to search using regular expressions.

Tre ability to set breakpoints at arbitrary locations, not just the first or last instructions of a statement.

Extending conditional expressions to use the Boolean ocerators (and, or, not).

Cimpleting the implementation of macros. There is code in probe now to process macros, which are like-breakpoint request lists, but can be given names and executed by the request "macro foo".

A "video" probe - with real-time updating of stack trace and variable values when breakpoints occurad, and coordinated display of source text.

written.

probe probe ------

#### Name: probe, pb

The probe command provides symbolic, interactive debugging facilities--ton crograms compiled with PL/I. FORTRAN, or COBOL. Its features permit a user-to-interrupt a running program at a particular statement, examine and modity-encoram variables in their initial state or during execution, examine the stack of block invocations, and list portions of the source program. External subroutines and functions may be invoked, with arguments as recuired, for execution under probe control, The probe command may be called necunsively.

#### Usage

probe [procedure\_rame}

where procedure name is an optional ariument that gives the pathname on reference name of an entry to the procedure or subroutine that is to be examined with probe.

#### Overview of Processing

from the then probe has been invoked it accepts requests user. A probe request consists of a keyword (or its abbreviation) that specifies the desired function and any anguments required by the particular request. Requests are separated from each other by newlines or semi-colons.

A senies of nequests may be given in the form of a nequest list. This is used in preakpoint request lists and conditional execution lists. Here, each request is separated by semicolons. An example:

(value at v bt continue)

Frobe at all times has a "current language".  $I \uparrow$ communicates with the user in terms appropriate to the language of the procedure being examined. The syntax of an expression and the form of probes output vary from language to language.

To use probe to the fullest, a program must be compiled so that the object segment produced has both a symbol table and a statement map (these tenms, and others, are defined below in the Glossary). A symbol table and statement hap are produced for the languages supported if the -table control angument is given to the compiler. A program may also be compiled with the the the state of the state and the state of the state and the state in the state of the state in the state in the state in the state in the state in the state in the state in the state in the state in the state in the -brief table control argument, which produces only a statement map. In this case the user may retrieve information about source statements and where the program was linterrupted, and may set

PROBE version 4

 $06/06/79$ 

 $n$ ran $\epsilon$ ------

 $0$ r ob $e$  $-$ 

breakcoints, but can do little else.

Prote Pointars

Two internal "pointers" are used by orche to keep track of the crogram's state. They are the "source" pointer and the "control" pointer.

. The source pointer identifies a line, a block, and a frame,  $A$ fine is a source crogram fine number. The fanguage of the source tine is the language probe will use with the user. The meaning of a block depends on the language. For a FL/I program, it specifies the smallest begin block or procedure that contains it. For a FORTRAN program it specifies the program or subprogram the statement occurs in, For a COBOL program it indicates the program-id of the containing program. The frame specifies a stack frame associated with the block. When there are several invocations of the same block on the stack, the frame distinguishes between them. If there is no activation of the block, then the frame portion of the source pointer is null. In this case, centain types of storage (i.e. PL/I automatic) are not cefined. The initial value of the scurce pointer is determined by the initial value of the control cointer,

The control cointer indicates the last location executed befor probe was invoked. The initial value-depends on the manner prope was invoked.

- 1) If probe is invoked from a breakpoint, then the control cointer is set to the line where the break occurred.
- 2) if probe was invoked from the command line, then if a chocedure\_name was specified, then if the procedure is active, then the control pointer is set to the last line executed in the most necent invocation of that procedure.
- 3) if the procedure in the command line was not active, then the control pointer is set to the entry statement for the chocedure.
- 4) If no procedure name was specified, then if there is a GUIT signal or condition frame on the stack, then the control cointer is set to the location being executed when the condition was signalled.
- 5) If no procadure\_name was specified, and there are no condition frames on the stack, then the last line executed in the the most recent frame will be used. (This will usually be the command processor).

Information sbout programs being debugged is stored by probe

PROBE version 4

36706779

----- $\mathbf{prote}$ prope للمستحدث

in a segment in the usen's home directory called Person\_id.probe. where  $Person\_id$  is the  $user's$  log-in name. This segment is created automatically when needed. This segment should not be deleted, or probe will be unable to reset any breaks it has set.

Restrictions on input lines:

If a probe linguit line contains unbalanced parenthesis or quotes, the user is warned. This means that a request or request list as typed in must fit on one-line. It cannot contain a newline chanacter. If a long line must be typed the Multics escape convention of placing a backslash before the newline may be used. If the newline chanacter is needed (in a chanacter string constant, for example), then the ascape sequence \C12 may be entered instead.

### PROBE REQUESTS

N, M

The following cages present the format and function of each probe request, aiving first the name-of-the-request, and its abbreviated form, if any, and its arguments, required and opticral. The syntax of the arguments is described in the following way!

brackets enclose optional material where the user may select only one of several options, curly braces enclose the list of choices, and the choices are separated by a vertical bar: upper case names represent litems whose syntax is elsewhere defined (for example, EXPRESSION or PLACE).

The following items are used throughout the requests section:

the positive, unsigned integens **FRICCEDURE** is a path name or reference name of a procedure **FRECEDURES** is a list of zero or more PROCEDUREs, separated by space RE CUEST is any probe request (or requests). **FA1H** is a Multics pathname. LT F is a line of program fext in a source segment ano/or the set of instructions in the object segment corresponding to that

text. It is defined below in THE SYNTAX OF A LINE.

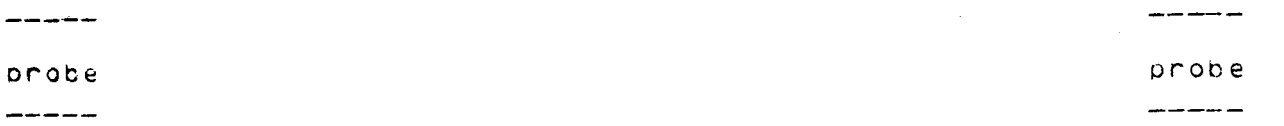

EXPRESSION

is an expression, defined below in THE SYNTAX OF AN EXPRESSION

STEING

guoted string. Its beginning and and are delimited by If a quote chanacter is to be included in the string, two puotes should be used. (i.e. "this is a quotet  $\cdots$ chanacter")

Examples:

request ARG1 (OPT ARG1 [-reset] [[-long | -briaf]]

Inis request must be supplied with a value for ARG1, and may be followed by OPT ARG on "-reset", and elther "-long" on "-brief". ARG1 and OPT ARG should be defined by the writeup for this request

**BASIC REQUESTS** 

 $0 -$ 

This request causes orobe to identify itself by printing "oncbe" and the current version number on the terminal. It may be used, for example, to determine if a called routine has returned. The version number is useful for determining whether the vension of probe being used has centain features on bua-fixes. It should always be included in any trouple report about probe.

 $0 \cdot \cdot$ 

.. COMMAND LINE

This request passes the remainder of the line (COMMAND LINE) directly to the Multics command processor. It can never be used in a treak request list or a conditional execution. Tist. When used, it must be the first request on the line.

Example:

 $...$ wd; Is  $*$ .p11

 $prote$  $-1$ 

O value, v value C EXPRESSION | CROSS-SECTION }

The value of the civen EXPRESSION or in the elements of the annay specified by the CROSS-SECTION are displayed on the user's terminal.

# CROSS-SECTION is specified by giving the upper and lower bounds of one or more subscripts. An asterisk may be used, which is eculvatent to a cross-section from the lowest to highest subscript of an array.

Examples:

 $V = U - 3r - 115$ , 3:7)  $V = \{v \in D \rightarrow D \cup D\}$ value a of b of Inec value  $iliptr(*,3)$ 

The value request may be used with PL/I structures or COBOL records, in which case the value of every component is displayed as well.

The value request cannot be used with PL/I areas.

"xternal functions may be called with the value request. list may involve arbitrary excressions, and the The rgument anguments will be convented to the proper type, if the called function specifies what type of anguments are expected.

 $0$  let,  $1$ 

1et E VARTABLE : CROSS-SECTION } = EXPRESSION

This request sets the specified variable or annay elements to the value of the expression. If the variable and expression are of different types, conversion is performed according to the rules of PL/I. Array cross-sections are excressed as in the value request. One array cross-section may not be assigned to another, non may structures be assigned to as a whole. Centain PL/I data types may only assigned to identical types. For example, areas may only be assigned to areas, and files may only be assigned to files.

Note that because of unpredictable compiler cotimization, the changs may not take effect immediately, even though the value request shows that the variable has been aftered.

 $\frac{1}{2}$ probe

-----

probe

-----

 $- - - - - -$ 

 $0$  help held IC TOPIC 1 \* 31

The help request, invoked with no angument, or invoked with the angument "\*", prints a list of all available topics. If it is invoked with an angument that is not "\*", it prints information about TCPIC, if there is any.

fxamples!

help help expressions

 $0$  quit,  $q$ auit.

This nequest causes the curnent level of propa to neturn. If there is more than ore invocation of prope on the stack, the user may still be in probe. If there is only one, then this request causes a return to command level.

SOURCE REQUESTS

The source ocinter is used to indicate a block in a program (to resolve variable name conflicts) and a stack frame (to resolve separate invokations of a block), and a statement, (to be  $primeed)$ .

Its current value may be oisplayed with the "where" request, its value may be changed by the "position" or "use" request. The source line cointed to may be printed via the "source" request.

0 where where [Esc 1 ct1 1 source 1 control 3]

The where request displays the values of the prote pointers. If it is invoked with no argument it displays the values of both. otherwise it displays the value of the pointer ramed.

0 use, position, os USE IT LINE 1 +N 1 -N 1 FROCEDURE 1 [<] STRING 11

This request may be invoked by either of its names (cosition on use). If invoked as position the line cositioned to is disclayed. If invoked as use than there is no cisolay. If no angument is supplied the sounder cointent is ineset to its iritial value, which is the value of the control pointer.

PROBE version 4

06/06/79

Page: 6

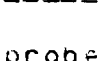

#### probe

------

ر<br>منظم منظم منطق السوارين

The new value of the source pointer can be given in a varie'y of ways:

- c tosolutely, by giving the LINE within the current procedure. c relatively, by giving the or the the new source pointer value is the statement. N. statements after or before the current statement.
- o a new stack frame may be specified by level N. where N. is the number of the stack frame of interest. It too high a cumber is given, the highest numbered frame is used.
- o a new procedure may be specified by giving its bath or reference name (FROCEDURE).
- o (y seanching: the user can nequest trat probe search through a source segment for an executable line containing STRING. <sup>4</sup>n empty quoted string ("") causes probe to use the last teanch string. It is an enror to use an empty quoted string xpression if there has not been a previous quoted string. # less-than character causes the search to be-done-in everse. It the searching fails, then the source pointer is rot changed.

#### Examples:

use level 4

- specify level number last line executed at level 4  $DS -4$
- statement four statements before current one.  $DS$   $2 - 34$

include file 2, line 34, current procedure

os label

set to line whose label is "label"

ps "labe1:"

search for line containing the word "label" followed by a colon. In effect, the same as the previous  $examol$ :

Note that probe deals with executable statements, not source lines. The source pointer cannot be set to a source line for which no instructions are executed. This includes blank lines, comment lines, declarations, and COBOL declarative procedures. It is not possible to search for non-executable lines either.

## $0$  scurce, sc scurce II N'1 path PATH 31

The source request displays lines of the source program, beginring with the one pointed to by the source pointer. It never alters the source pointer. If no argument is supplied, one fine is displayed, otherwise N are.

 $\overline{a}$  and  $\overline{a}$  and  $\overline{a}$ 

 $prove$ 

 $\frac{1}{2}$ 

A statement can take up many lines, and there may be blank lines for non-executable source lines, such as comments or declarations) between statements. Although the source pointer can only be set to a line for which code is generated, these lines may be displayed along with the statements. If N statements are displayed, any non-executable lines between the first and the last will also be displayed.

Fultics object segments contain within them the absolute pathnames of the source segments used to concile them. Sometimes these segments have been moved by the time the object segment is being debugged, and when proba attempts to locate them, it will fail. When it does, it informs the user that the scurce cannot be located, and the user can supply probe with the path of the source by giving it after the path argument.

## BREAK REQUESTS

It is possible to insert a preakpoint either before or after any statement for which object code was generated. When a fransfer is made to statement x, a break before statement x is effective, but a break set after statement x-1 is not effective. A break set after a statement that transfers control (such as a goto or naturn) may not be executed.

No treaks may be set after any COBOL statement.

The syntax to set either king of break is the same:

0 before [LINE] [: REGUEST ] 0 after [LINE] [: REQUEST ]

LINE indicates some statement where the break is to be inserted. If none is supplied, the statement identified by the source pointer is used. A set of probe requests may be associated with the breakpoint by placing the requests after a colon. If no nequests and given, then "halt" is used.

Examples:

 $b - 2 +$ after foo, 2: if a > 7:halt  $b$  52: (v f; v j; v c; continue)  $n$ nct $\epsilon$ probe

O status, st status [MOD] [LINE] [C -all | PROCEDURE}] [-long]

The status request lists the breaks set by crobe in various procecures. If LINE is not specifies, ther all lines in the selected procedure are listed, otherwise one line is listed, MOD is used to distinguish the break before LINE from one after LINE, if necessary. It may be "before", "b", "after", "a", or "at". If it is not giver, then the status of breaks both before and after is disclayed. If PROCEDURE is not specified, then the current procedure is used, unless -all is specified, in which case all procedures known to probe are used. If  $=$  long (abbreviated as -ig) appears, then the break request list associated with the breakpoint is printed.

Examples:

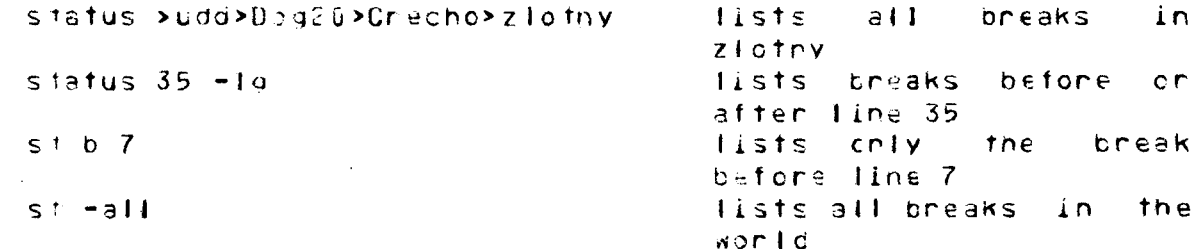

 $0$  res.t.r

res t [MOD] [LINE] [C-all | PROCEDURE}] [-brief]

This nequest nesets preakpoints set by probe at selected lines in selected procedures. If LINE is not specified, then all breaks in the selected procedure are reset. MCD is cefined just as for the "status" request. If PROCEDURE is not specified, then LINE applies to the current procedure, unless -all is given, in which case LINE applies to all procedures krown to probe.  $A S$ breaks are rest, the source. Tine, number, and pathname of the containing segment are printed, unless -brief is given, in which case rothing is printed.

Examples:

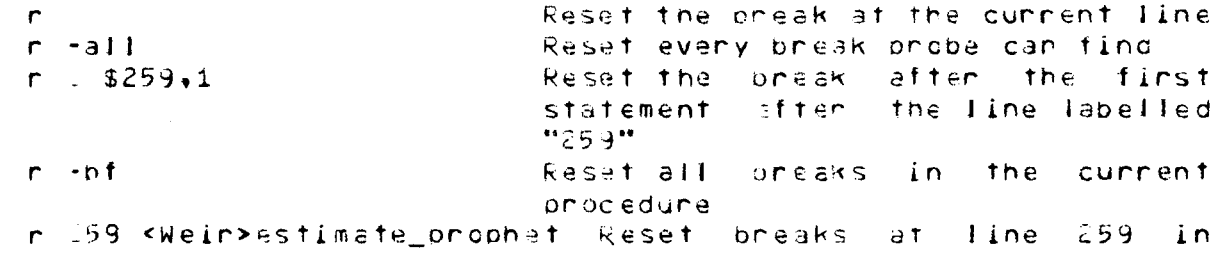

 $\n *not*$ \_\_\_\_\_

 $n \cap$ c $b \in$ 

#### segment of given path

REQUESTS USEFUL IN BREAKPOINT REQUEST LISTS

 $0$  halt, h  $hel<sub>1</sub>$ 

This causes probe to stop processing the request list and read requests from the terminal. A new invocation of probe is created, with the control and source pointers set to the line of the breakpoint, After a subsequent continuation probe-will nesume intenpreting the break inequest. Tist, that contains, the halt. When the list is empty, the users program is resumed. This request has no effect when issued from the terminal,

Example:

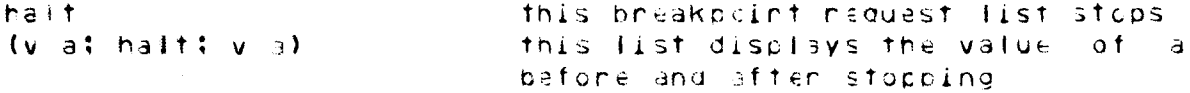

O pause, pa pause

This request is equivalent to "halttreset" in a break nequest dist. It causes the procedure to execute a breakpoint once, and then reset it when execution is resumed. It has no If the user effect if not executed in a breakboint request list. does not eventually continue the breakpoint then the break will not be reset.

FLOW OF CONTROL REQUESTS

Requests are provided for selected execution of program statements. The user can nesume execution after a bneak, call external procedures, or perform explicit "goto"s.

0 continue, c ccntinue

This hequest nestants a program that has been suspended by a probe breakpoint. If this request is used in any other context, probe returns to its caller, which is usually command level,

PROBE version 4

------

 $\n *prove*\n$ 

 $0$  stec, s  $s$ tec

 $n \cdot 0 \cdot \in$ 

his nequest attempts to step through the curnent, program one statement at a time. If the program has been stopped before line N, a preak is set before line N+1. If the user is stopped after line N, the breaklistset refore line N+2, These-breaks contain "bause" as their sole request list, and thus are self-reseting. If the statements being stepped co not execute in sequerce, then the stepping may be unsucesful. Note that PL/I and FORTRAN do-loops, and conditional statements in all languages, do not execute sequentially.

0 continue\_to, ct continue to LINE

This nequest inserts a temporary breakpoint before the LINE specified. Then continues. The effect is as is the user had typed the following: before LINE: bause ccntinue

Example:

 $ct = 1$ 

 $0$  call, cl CELL PROCEDURE (ARGUMENTS)

This nequest calls the external procedure named with the angum nts given, PROCEDURE should be the pathname on the. neferince name of a program. ARGUMENTS should be a list of anguments to the called procedure, separated by commas. If the procecure expects arguments of a certain type, those given converted to the expected type. The value request (see above) can by used to invoke a function, with the same sont of conversion occuring. If the procedure has no arguments, an empty angument list "()" must be given.

Examples:

call sub ("abcd",  $p \rightarrow p2 \rightarrow pv$ , 250, addr(k)) call eat-master (a of b of new-unit, REC-LEVEL)

PROBE version 4

05/06/79

 $once$ 

------

 $0$ robe

 $-$ 

 $0$  gctc, g gotc LINE

This request transfers control from probe to the statement specified and initiates execution at that point. The syntax of a LINE is given below. It is an enror to use this request to gote a line in a a procedure that is not active. Because of compiler optomization, it can be dangenous to use this request.

Examples:

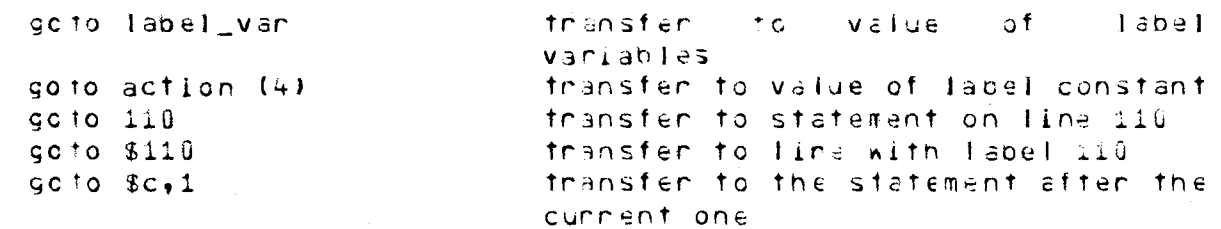

## CONDITIONAL PREDICATES

Frobe provides two forms of conditional execution. The "if" request evaluates a conditional expression, and executes a list if the expression is true. The "while" request request. repeatedly executes a request list, testing the conditional expression before each execution. The format of a conditional expression is:

EXPRESSION OP EXPRESSION

where OP can be  $\leq 1$ ,  $\leq$ ,  $\leq$ ,  $\leq$ ,  $\geq$ ,  $\geq$  or  $\geq$ =, When the current language is FORTRAN, le., lt., .eq., .ne., .gt., .ge, one also accepted.

 $0$  if If CONDITIONAL EXPRESSION : REQUESIS

This nequest is most useful in a break nequest, where it can be us dito cause a conditional halt. REQUEST may be a single request, or several probe requests, enclosed in parenthesis and separated by semi-colons.

PROPE version 4

 $06706779$ 

probe

O while, wl While CONDITIONAL EXPRESSION : REQUESTS

*i* xamples:

 $if \leq b!$  let  $o = ador(a)$ while  $o \equiv null$ : (v  $p \rightarrow r$ .val: let  $p = p \rightarrow r$ .next) if  $i[k]$  .ne.  $8:$  half

#### REQUESTS TO CONTROL PROBE

It is possible to control probes behavior in a few ways the length of error messages, the amount of printing done by breaks and by the value request can all be controlled. The current language car be specified explicitly. In addition, the streams used by probe for input and output can be controlled.

 $0$  mod-s, mode modes [MODES]

The modes nauuest sets various mode internal to probe which chang, the way it functions. If no anguments are given, the current modes are printed. MODES may be any combination of the folloring. If conflicting modes are set, the last one in the nequest determines the setting of the mode. Modes are stored in a segment in the user's home directory named Person\_id.probe, and thus remain set across processes. In the description below, LEN should be either "long" ("lg"), "short" ("sh"), or "brief" ("bf"), and is used to specify the kind or agount of printing to be dore by a given part of probe. The amount of cutbut produced is greatest for "long" and least for "brief", with "short" in between. In some cases, "short" and "brief" will be the same.

errcr\_messages,em LEN.

controls the length of the text used for an enror message. The default is long

qualification, uf LEN controls the way variable nemes are crinted by the value request. The default is "brief", which auses only the last name of a structure to be printed. If it is "long", then names are printed fully qualified. This mode only affects the printing of PL/I names.

val e\_print, vp LEN

Controls the circumstances under which the value request crints the name of a variable. The default is "short" which

## $or one$ ------

------ $\n **probe**\n$ 

 $\frac{1}{2}$  and  $\frac{1}{2}$  and  $\frac{1}{2}$ 

crints the name only for structures or arrays. If it is "long" then the name is always printed, and if it is "brief" then the name is never printed.

val e separator STRING

Causes the value nequest to print STRING between the name of a variable and its value, if the name is being printed. Cnly the first 32 characters of STRING are used. The sefault is " ".

exciude STARNAMES

where STARNAMES is a sequence of one or more names that obey the star convention, causes the value request to ignore  $ADV$ rames in structures or records that match the name. Each use of this control angument resets the entire. Tist of ignored strings to the ones specified. To reset the list to ignore no elements, use "modes ignore """. The default is to ignore nothing. This mode must be the fast in the requesty, for all names appearing after it are treated as rames to ignore.

The Multics command probe modes can be used to set any of these modes without invoking probe. It is useful in a start up.ec. It accepts precisly the same syntax as the modes request.

O input switch, isw ISW ISWITCHI

This request causes probe to take all further command input from the switch named. If no SWITCH is supplied, then user\_input is used. If there are any other requests in the input line or break request list that contains this request they will be Input is read from the switch until ignored without comment. either a new input switch request is read, or all available characters are processed, in which case a message is printed and input is reset to user\_input. If any errors occur input is reset to user input. The switch SWITCH must be attached and open before this request is given.

0 outrut switch, SSW OSW [ SWITCH ]

This request causes prope to direct all lits cutput to the switch named. If SWITCH is not specified, user\_cutput is used.

PROBE version 4

 $n$ robe

O lancuage, Ing. Tancuage [LANG]

 $priceE$ 

If no angument is given, this request prints the name of the "current langauge". Ctherwise LANG snould be the name of one of the supported probe languages. Names accepted are: PL/I, pl1, PLi, FORTRAN, fortran, FT, ft, CO8OL, and cobol.

O disclay, ds disclay [\*] VARTABLE [FORMAT] [N]

The display nequest displays an arbitrary location in a selected format. If an asterisk appears before VARIABLE, then indinaction is specified, and the value of the vaniable specifies the acdress of the stcrage to be displayed, otherwise the address of VAFIABLE is the address of the first location oisplayed.  $I<sup>†</sup>$ is an error to use display with a VARIABLE that has no storage (such as a format constant) or with a literal constant, unless indirection is used, in which case VARIABLE may be an addressing constant (such as label constant), a pointer constant, or an expression with a pointer result.

FORMAT may be one of the following:

 $-0$ ctai.  $-0$ is the number of (36 bit) words dumped. -ascii, -character, -ch  $\pm$  is the number of characters dumped. A non-crintable haracter is printed as "."  $-$ instruction.  $-i$ b is the number of instructions dumped. If the instruction has descriptors, they are dumped with the instruction. -pointer, -ptr, -its. A is the number of ITS pointers displayed. The default FORMAT is octal, and the default for N is 1. Examples: ds \* 2531100 -octal 20 oumos 20 words in octal ds foo -ascil 64 displays the first 64 characters of foo O stack, sk sk [[M ,] N] [all]

This request traces the stack backwards and displays the

probe  $\mathbf{p} \cap \mathbf{p}$ \_\_\_\_\_  $\frac{1}{2}$ 

first N frames. If M is not given then the bighest rumbered frame is the first frame displayed, otherwise the M\*th frame is the first displayed. If N is not given then all frames are displayed, and M cannot be specified. System support frames are not displayed unless "all" is given.

for each block, the frame number is civen, as is the name of any cendition raised in the block.

Examples:

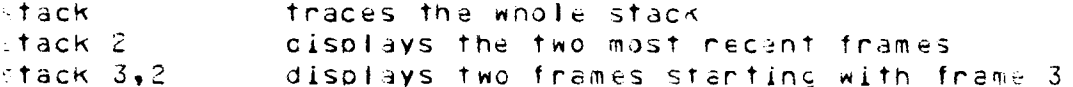

## $0$  arg

args

The angs nequest displays the names and values of the anguments to the current procedure.

```
0 symtol, sb
symrol VARIABLE [icng]
```
This request displays the attributes of the variable specified and the name of the block in which it is declared. If the size on dimensions of the variable are not constant  $an$ attempt is made to evaluate the size on extent expression; if the value cannot be determined an asterisk (\*) is cisplayed instead. If "long" appears after the name of the identifier, and if the identifier is a PL/I structure or COBOL record, then the attributes of all members of the structure or record are disclayed as well.

0 execute, e execute STRING

This request passes the quoted string to the Multics command processor for execution. This request is useful in break request lists and conditional execution lists, where the .. escape cannot be used.

 $n$ nche

#### $prove$

## Example:

a "ioa ""stopped at a preak """

## THE SYNTAX OF AN EXPRESSION

An excression can be made from variable references, constants, and trobe builtin functions, which may be combined using the arithmetic operators  $+$ ,  $-$ ,  $+$ , and / for addition, subtraction, multiplication and division. Panenthesis may be used to indicate onder of evaluation. Operations of multiplication and division ana performed finst, the those of addition and subtraction.

THE SYNTAX OF A VARIABLE

Variacles can be simple identifiers, subscripted references, structure qualified references, and locator qualified references. Subscripts may also be expressions.

Examples:

 $d$ at:-elem ignatz ( $p \rightarrow$  lemma - 3) log-type of gan-record (3)

The block in which a variable reference is resclved is normally determined by the source pointer, but can be altered by providing a different block in brackets after the variable name. A bicck may be spacified in the following ways:

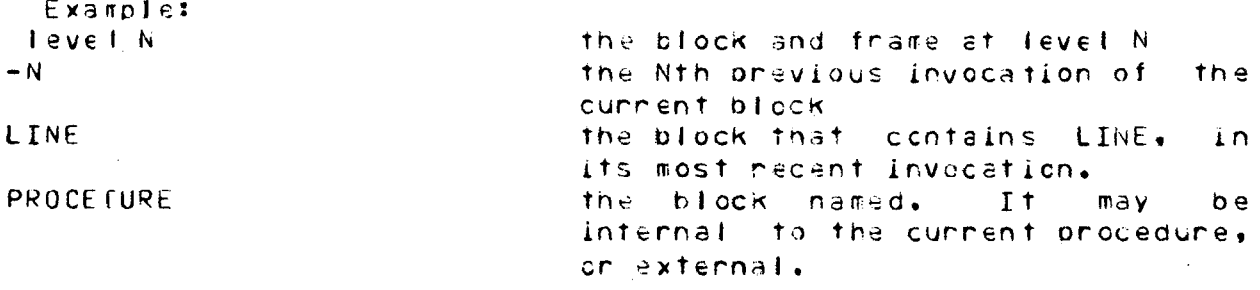

A block specification is meaningless for a reference to a label or ertry constant unless the label or entry constant is itself being used in a block specification, in which case only the relative form (-N) is meaningful, and is taken to mean the N'th previcus instance of the block designated by the label or entry constant. That is "var [sub[-2]]" references the value of var in the the second previous invocation. (third on the stack) of the

PROBE version 4

 $probe$ -------

 $\mathbf{p} \cdot \mathbf{p}$ 

-------

phocecure that contains the entry or label "sub".

## THE SYNTAX OF A CONSTANT

The attributes of a constant are determined by the appearance of the constant. Probe recognizes arithmetic constants (fixed or floating, binary or decimal), string constants (character or pit, in any radix from 1 to 4), and pointer constants.

The maximum tength of a string constant is 256 characters.

Examples:

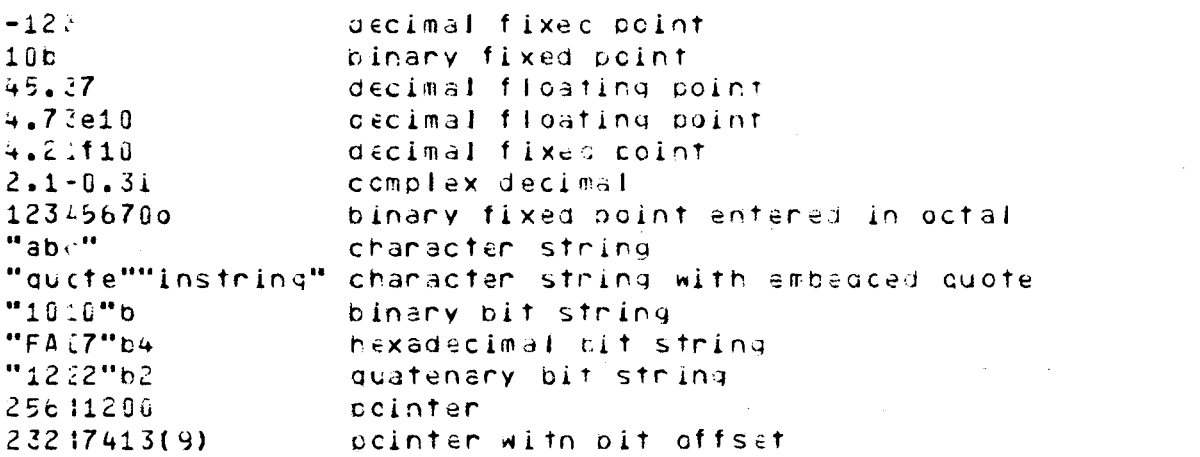

hote that the segment number and word offset of a pointer are specified in octal, but the bit offset, if any, is specified in decimal.

## PROBE BUILTINS

Many builtin functions are provided. They can be referenced as if they were external functions, but if no angument is needed, then the angument fist may be omitted. The substriand unspec builfins may be used as pseudo-variables.

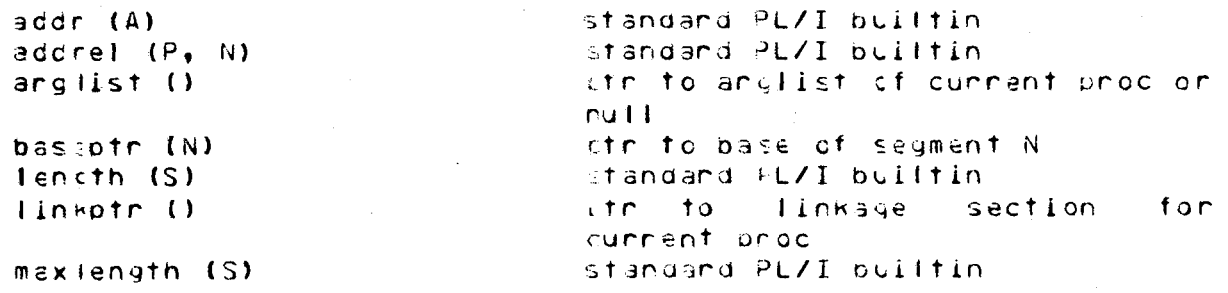

PROBE version 4

Page: 18

#### $n \cdot$   $n \cdot \theta$

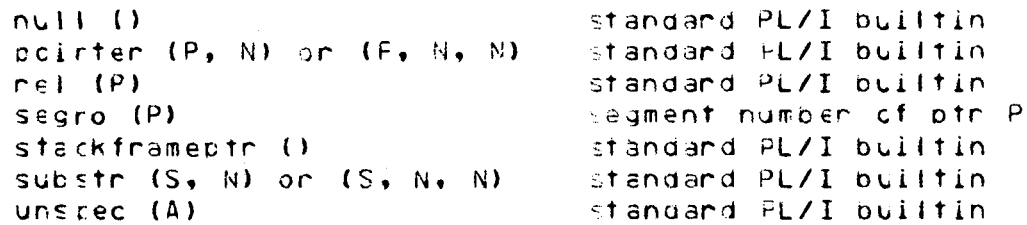

In the list above, A stands for any reference to storage, N stand for any expression that yields a number, P for any expression that yields a pointer value, and S for any expression that yields a string.

If there is a program variable of the same name as a prope builtin, it can be referenced by precseding its name with the chanacter "X". Since this character cannot be used to construct a lecal name in any of the supported languages there is no possibility of a name conflict.

Examples:

 $n$ nne

For the following examples, assume that p is declared as an aligned pointer, i as a fixed pinary initial  $(-2)$ , and cs as a character varying (8) initial ("abcdef").

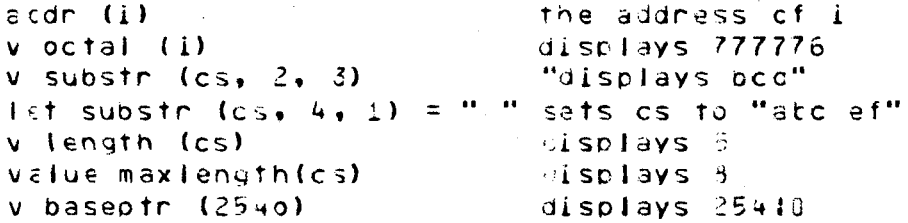

MACHINE LEVEL BUILTINS

The machine registers associated with the current stackframe may be accessed as probe builtin functions. Their names must be preceeded by a purcent sign. All the machine-level builtins may be used as pseudo-variables, but the results of doing so are not specified by probe. Builtins supported, and the type of data they yield, are:

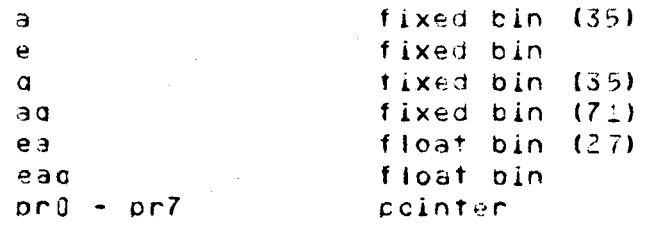

 $p \cap ob \in$ ------

 $osr$ cointer  $x0 - x7$ fixed bin (17)

## THE SYNTAX OF A LINE

A LINE is used by probe to dafine a source statement or a location in the collect segment. It can be a label, a line number, or a special crobe symbol. Lines in include files may be specified by giving the file number before the line number. The compilation listing specifies the corresconcance-between file numbers and source files. A statement can be scecified relative to arother statement. A label that looks like a line number may be specified by preceeding it with a dollar sign.

Examples:

 $\mathsf{probe}$ 

-----

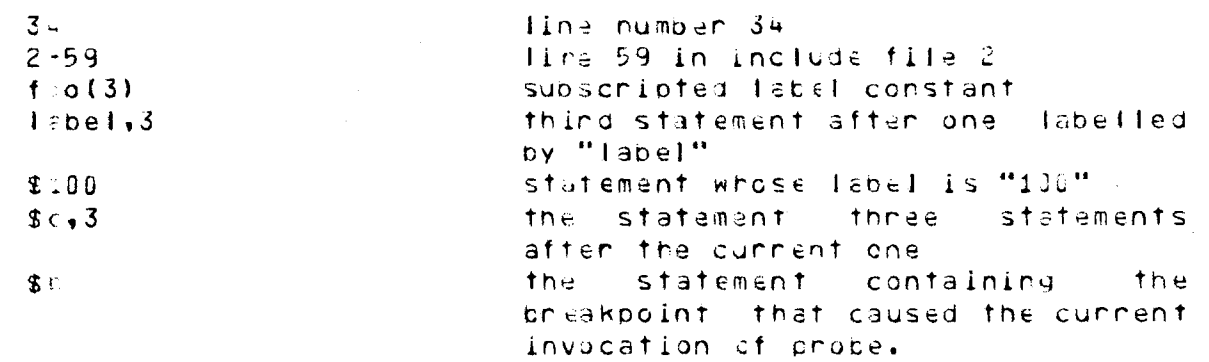

SUMMARY OF REQUESTS

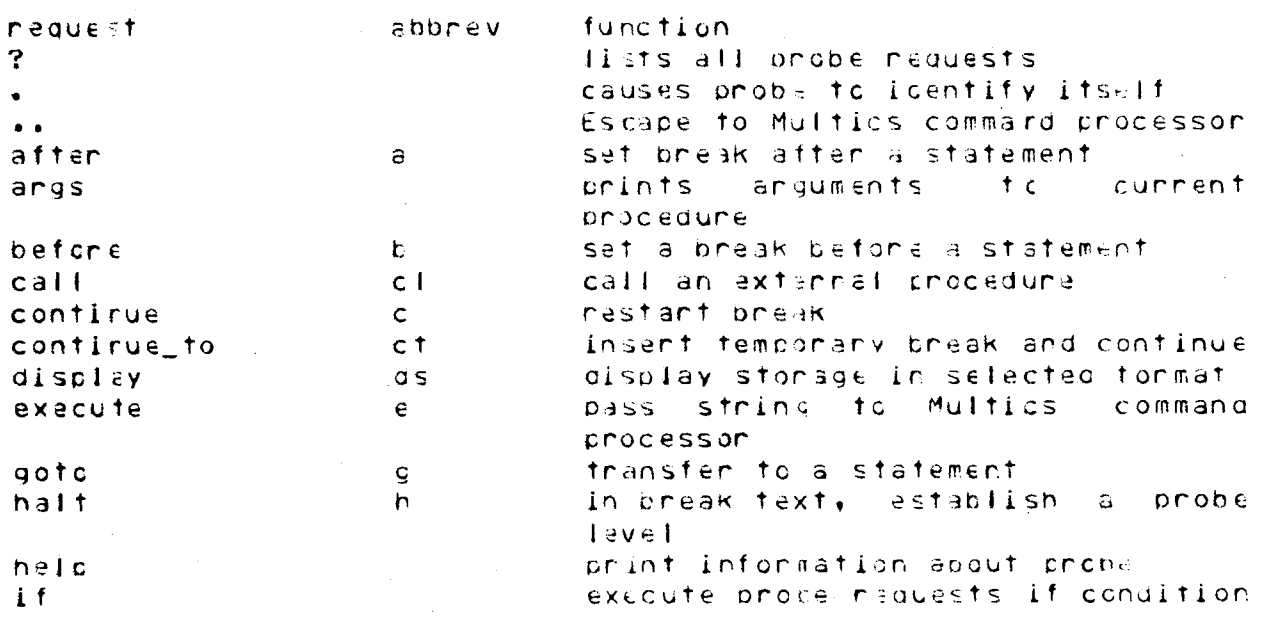

## $\frac{1}{2} \left( \frac{1}{2} \right) \left( \frac{1}{2} \right) \left( \frac$  $\texttt{prote}$

 $\mathcal{A}$ 

-----

probe -------

 $\mathcal{A}$ 

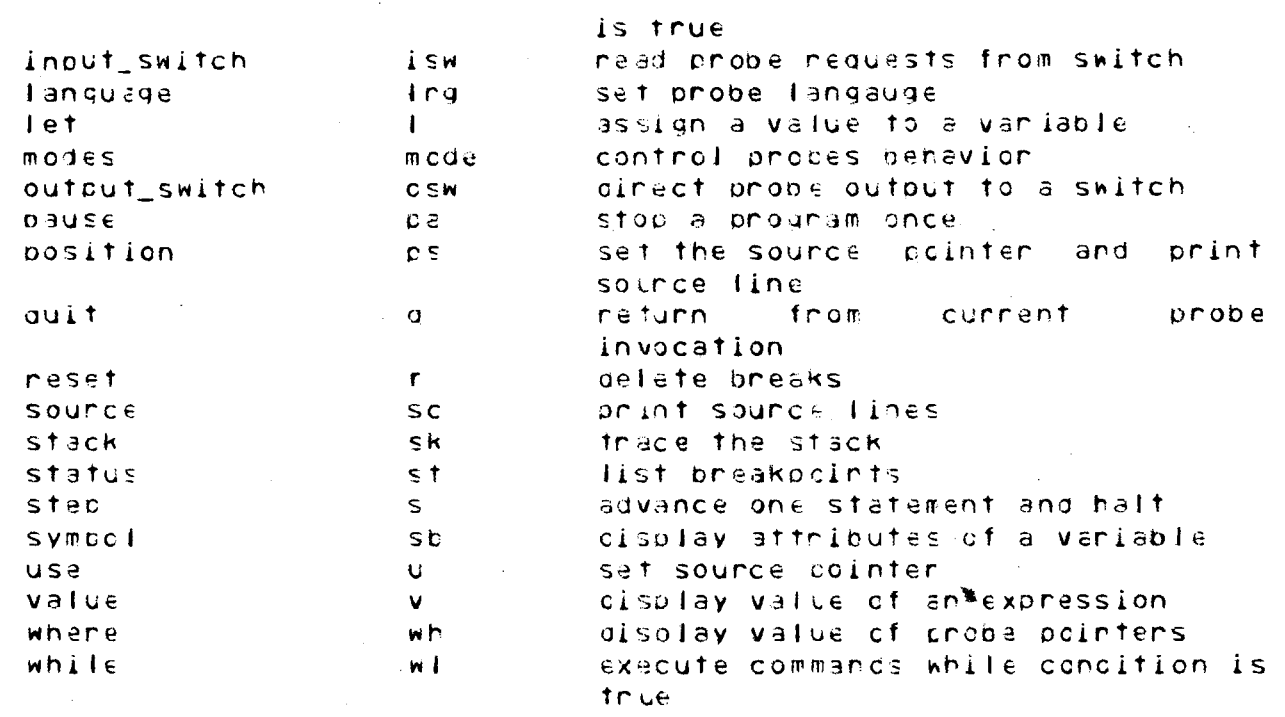

 $\sim$ 

 $\chi^2/\Delta$ 

# ---------

probe modes ------------

prcbe modes ----------------

 $\frac{1}{2}$  and  $\frac{1}{2}$  and  $\frac{1}{2}$  and  $\frac{1}{2}$  and  $\frac{1}{2}$ 

Name: probe\_modes

The probe\_modes command allows the luser to set the mode switches used by the probe command without invoking orobe. It is intenced for use in start\_up.ed so the user can tailer probes behavior. It accepts precisely the same anguments as the probe "modes" request. See the MPM Commands writeup for probe for the list of accepted anguments.

Usage:

crobe modes MODES

where MODES is a list of one or more attributes, separated by spaces. If none are civen, then the current modes are printed.

Cnce probe modes are set, they remain set until reset, even across processes. They are stored in a segment in the user's home cinectory called Penson\_id.probe, where Fenson\_id is the user's login name. This segment should not be celeted unless the user is willing to have all modes nevent to the default.